# **SCHEDA MODULO SERBATOI**

### **Obiettivo**

Stimare le emissioni provenienti da serbatoi. Il modulo fornisce risultati per comune, stabilimento, serbatoio, attività SNAP ed inquinante.

#### **Tabelle specifiche**

Le tabelle specifiche del modulo sono caratterizzate dal prefisso S\_ e sono 10 (6 di input, 4 di parametri più 1 di output specifica). Oltre a queste tabelle sono collegate al modulo altre alle tabelle comuni, di supporto, raccordo e decodifica del sistema INEMAR (es: SPECIE CLASSI COV, INQUINANTI, ISTAT COMUNI, SNAP ATTIVITA, T FONTI) e di collegamento della anagrafica dei serbatoi a quella degli stabilimenti (P\_STABILIMENTO).

*Tabelle di INPUT:* 

- 1. S ACCESSORI USATI: contiene il numero di accessori usato per ogni serbatoio e per tipo di accessorio.
- 2. S EMISSIONI MATERIE: contiene la quantità di materia movimentata per ogni serbatoio e per tipo di materia stoccata.
- 3. S\_MATERIE\_INQUINANTI: contiene la frazione percentuale delle singole specie sul totale dei COV per ogni materia stoccata.
- 4. S SERBATOIO: contiene le caratteristiche di ogni serbatoio censito: diametro (m), volume (m3), altezza serbatoio (m), altezza liquido (m), stabilimento a cui il serbatoio è collegato, tipo di anello, tipo di colore.
- 5. S\_VELOCITA\_VENTO: riporta per ogni comune in cui è sono presenti serbatoi censiti il valore della velocità del vento (m/s) ed un campo denominato validità.
- 6. T\_TEMP\_RAD\_UMID: contiene i parametri metereologici impiegati dagli algoritmi del modulo (es: radiazione solare, temperatura e umidità relativa).

*Tabelle dei parametri dell'algoritmo:* 

- 7. S MATERIE STOCCATE: contiene la descrizione di ogni materia stoccata, con ulteriori informazioni come peso molecolare, densità del liquido, fattore di adesione, fattore di perdita, fattore di prodotto, e parametri A, B, C, PV.
- 8. S TIPO ACCESSORI: contiene la descrizione del tipo di accessori, con ulteriori informazioni come il fattore di perdita KFA, il fattore di perdita KFB es il parametro M.
- 9. S\_TIPO\_ANELLO: contiene la descrizione del tipo di anelli, con ulteriori informazioni come il fattore di perdita KRA, il fattore di perdita KRB ed il parametro N.
- 10. S\_TIPO\_COLORE: contiene la descrizione del tipo di colore del serbatoio, ed il parametro ALFA.

*Tabelle di codifica:*

- 11. SPECIE CLASSI COV: contiene la descrizione delle sostanze la cui presenza è fornita in S\_MATERIE\_INQUINANTI.
- 12. INQUINANTI: contiene la decodifica degli inquinanti presenti nei serbatoi della tabella S\_MATERIE\_INQUINANTI.
- 13. ISTAT\_COMUNI: decodifica il comune descritto nella tabella S\_VELOCITA\_VENTO.
- 14. SNAP\_ATTIVITA: decodifica il campo ID\_ATTIVITA della tabella S\_SERBATOIO
- 15. P\_STABILIMENTO: contiene l'anagrafica degli stabilimenti a cui appartengono i serbatori definiti nella tabella S\_SERBATOIO.

*Tabelle di OUTPUT:* 

- 16. S\_RIS\_INTERMEDI\_SERBATOI: il modulo serbatoi scrive i risultati dell'algoritmo nella tabella intermedi serbatoi. Il dettaglio dei dati di output intermedi è per stabilimento, serbatoio, attività e inquinante. La tabella contiene anche le emissioni da movimentazione (EM), le emissioni da stoccaggio (ES) e le emissioni da perdite degli accessori dalla piattaforma (EA), la cui somma eguaglia il valore dell'emissione totale da serbatoio.
- 17. TAB\_OUTPUT: il modulo compatta in questa tabella i risultati delle stime con dettaglio di attività SNAP, perdendo il dettaglio di impianto e di serbatoio ed indicando nel campo TIPO\_EMISSIONE il codice S.

#### **Flusso di processo**

L'aggiornamento delle stime delle emissioni da serbatoi è articolato nelle seguenti fasi:

#### *Operazioni a carico dell'utente:*

- A. Reperimento ed elaborazione delle informazioni relative agli stoccaggi. In passato tali informazioni potevano essere richieste in apposite schede di censimento delle sorgenti puntuali.
- B. Inserimento delle caratteristiche dei serbatoi tramite le maschere del Web Client. Il modulo serbatoi è direttamente collegato al modulo puntuali: la sua interfaccia è raggiungibile dal menu stabilimento di ciascun impianto.
	- I. Se necessario definire l'anagrafica dello stabilimento.
	- II. Collegare il serbatoio ad una attività SNAP.
	- III. Inserimento dei dati necessari alla stima delle emissioni: tipo di anello, volume, altezza o lunghezza del serbatoio, altezza del liquido, colore del serbatoio, materiale stoccato, quantità di materiale movimentata.
	- IV. Se necessario, aggiornare o definire, tramite interfaccia o tramite ODBD, le informazioni relative a tipo anello, tipo accessorio, tipo colore, materie stoccate, velocità media del vento a livello comunale.
- C. Aggiornamento delle condizioni meteoclimatiche registrate per l'anno di riferimento dell'inventario
- D. Lancio della procedura di calcolo tramite Web Client tramite l'apposito pulsante.

## *Processo di stima effettuato da INEMAR7:*

- E. Il modulo serbatoi scrive i risultati dell'algoritmo nella tabella intermedi serbatoi S RIS INTERMEDI SERBATOI, dettagliato per stabilimento, serbatoio, attività e inquinante. La tabella contiene anche le emissioni da movimentazione (EM), le emissioni da stoccaggio (ES) e le emissioni da perdite degli accessori dalla piattaforma (EA), la cui somma eguaglia il valore dell'emissione totale da serbatoio. L'algoritmo stima le emissioni mese per mese e poi ottiene un totale annuale.
- F. il modulo compatta in TAB\_OUTPUT i risultati delle stime con dettaglio di attività SNAP, perdendo il dettaglio di impianto e di serbatoio ed indicando nel campo TIPO\_EMISSIONE il codice S.

# Modulo Serbatoi-Manuale rev. 04/2017 | ARPA LOMBARDIA

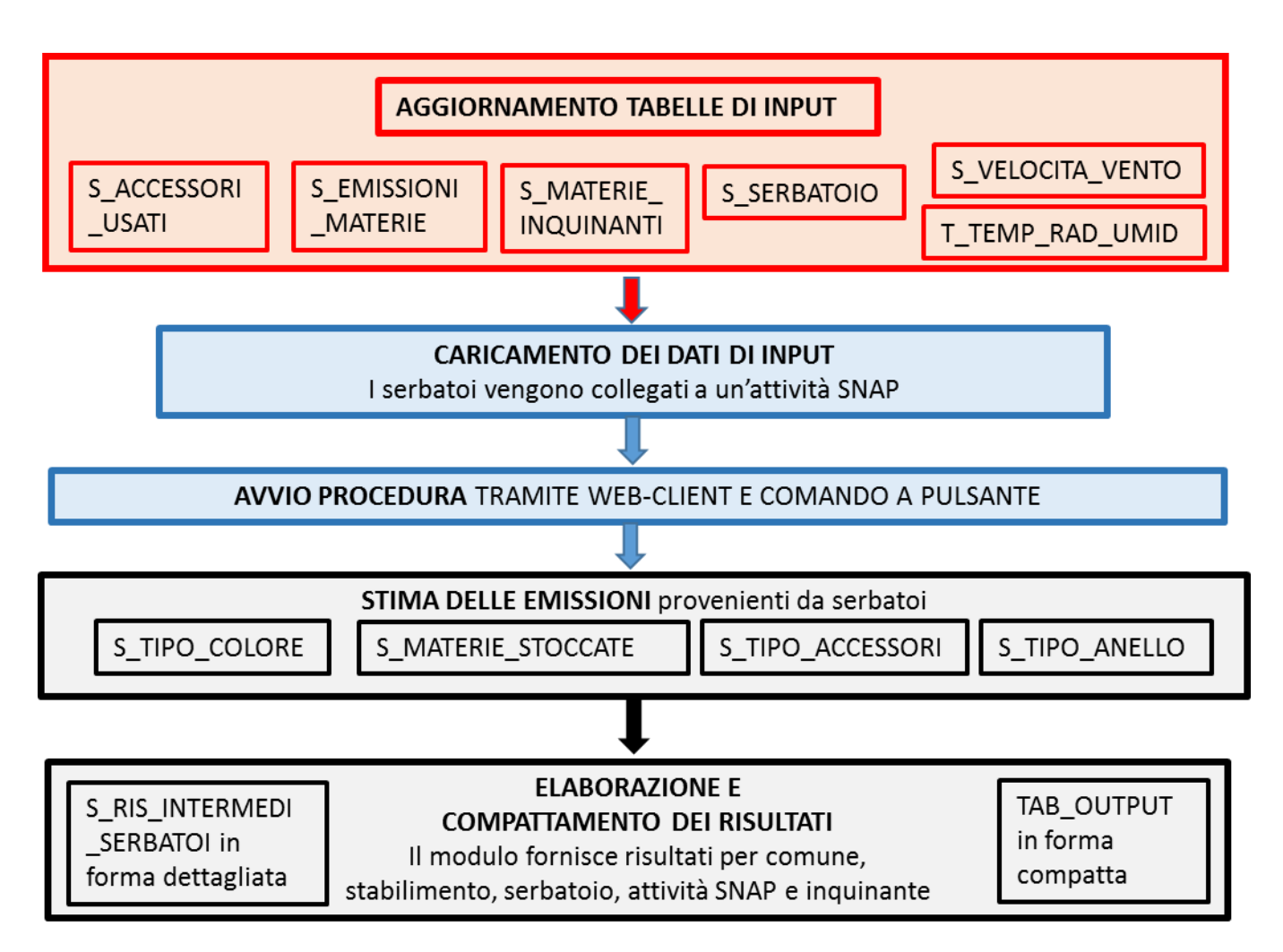

## **Proposte di miglioramento della qualità del dato e del flusso di processo**

Potrebbe essere una buona ottimizzazione progettare una tabella unica anche per altri moduli che contenga i parametri meteoclimatici necessari alla esecuzione del modulo.

## **Metodologia impiegata**

L'algoritmo considera quattro tipologie di serbatoi, alcune delle quali possono essere ulteriormente suddivise in sotto tipologie:

- 1. A tetto fisso
	- Verticale (a cono, a cupola)
	- Orizzontale (interrato, in superficie)
- 2. A tetto galleggiante
	- Interno
	- Esterno
- 3. In pressione
- 4. A spazio variabile

Le emissioni provenienti dai serbatoi non dipendono da alcun combustibile e sono tutte di NMVOC. La base di calcolo è mensile, ovvero la stima è effettuata dettagliata mese per mese. Le emissioni possono essere ottenute tramite la somma di due contributi: emissioni da stoccaggio e le emissioni da movimentazione dei prodotti stoccati:

$$
E_{TOT} = E_s + E_m
$$

Il calcolo di questi due contributi differisce per tipo di tetto del serbatoio, se fisso o mobile:

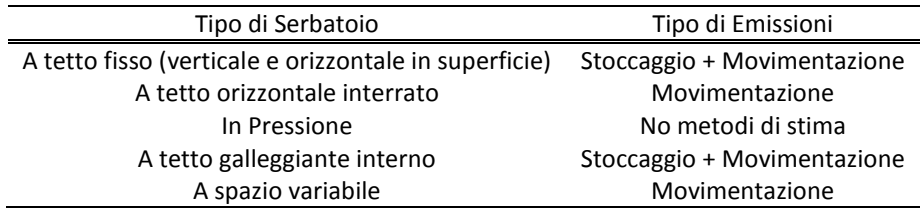

*Serbatoi a tetto fisso*

Le emissioni da stoccaggio sono calcolate con la seguente equazione:

$$
E_s = 30 \cdot V_v \cdot D_v \cdot K_E \cdot K_S \tag{1}
$$

dove:

- E<sup>s</sup> [kg]: emissione mensile di NMVOC da ogni serbatoio
- $V_v$  [m<sup>3</sup>]: volume occupato dal vapore (da formula)
- D<sub>v</sub> [kg·m<sup>-3</sup>]: densità di vapore (da formula)
- $-$  K<sub>E</sub> [-]: fattore di espansione del vapore, dipendente dalle variazioni di temperatura e pressione (da formula)
- K<sub>S</sub> [-]: fattore di saturazione del vapore, dipendente dalla pressione e dal volume occupato dal vapore (da formula)

Il volume occupato dal vapore è calcolato con la formula seguente:

$$
V_{v} = \frac{\pi}{4} \cdot D^{2} \cdot (h_{s} - h_{1} + h^{*} \cdot D)
$$
 (2)

dove:

- D : diametro del serbatoio (da tabella S\_SERBATOIO)

- h<sub>s</sub> : altezza serbatoio (da tabella S SERBATOIO)
- $-h_{\parallel}$ : altezza liquido nel serbatoio (da tabella S SERBATOIO)
- h\* : pari a 0.01 se il tetto è a cono, 0.0685 se il tetto è a cupola

Per stimare a densità di vapore l'algoritmo procede stimando su base mensile la temperatura superficiale del liquido, da cui ottiene la tensione di vapore.

La temperatura superficiale del liquido all'interno del serbatoio è data dalla relazione:

$$
T_{\rm sup} = T_{\rm amb} + 3.36 \cdot \alpha - 0.56 + 0.003 \cdot \alpha \cdot I
$$
 (3)

dove:

- α [-]: assorbanza della verniciatura del serbatoio (S\_TIPO\_COLORE)
- I [W·m<sup>-2</sup>]: radiazione solare totale giornaliera (T\_TEMP\_RAD\_UMID) (somma delle radiazioni orarie)
- T<sub>amb</sub>: temperatura media giornaliera (T\_TEMP\_RAD\_UMID)

Mentre la tensione di vapore (in Pa) è ottenuta con la relazione:

$$
P_{v} = 133.3224 \cdot 10^{\left(A - \frac{B}{T_{\text{sup}} + C}\right)}
$$
(4)

dove:

A, B, C : costanti specifiche per ogni gas (S\_MATERIE\_STOCCATE)

Alcuni prodotti non hanno queste costanti: per essi nella tabella S\_MATERIE\_STOCCATE è inserito il valore di P<sub>v</sub> stimato per una T<sub>sup</sub> di 20°C. Per il greggio e per la benzina la formula di calcolo della tensione di vapore va sostituita dalla seguente:

$$
P_{V} = 6894.757 \cdot e^{\left(A - \frac{B}{1.8 T_{\text{sup}} + 492}\right)}
$$
(4a)

dove:

- A, B: costanti specifiche per il greggio e la benzina (S\_MATERIE\_STOCCATE)
- Tsup: temperatura superficiale del liquido (da formula)

Per entrambe queste sostanze le costanti A e B sono state calcolate dalla formula API utilizzando per il greggio una RVP pari a 5 e per la benzina una RVP pari a 10.

La densità di vapore (kg·m<sup>-3</sup>) è quindi ottenuta dalla seguente:

$$
D_v = \frac{PM \cdot P_v}{8314 \cdot (T_{\text{sup}} + 273,15)}
$$
\n
$$
\tag{5}
$$

Dove:

- PM: peso molecolare del liquido stoccato (S\_MATERIE\_STOCCATE)
- $P_v$ : tensione di vapore (dalla formula precedente)

Il calcolo delle emissioni da stoccaggio richiedono la stima di un fattore di espansione e di uno di saturazione. Per procedere alla stima del primo è necessario calcolare un range di temperatura  $\Delta T_V$ 

$$
\Delta T_{\rm v} = 1.3 \cdot (T_{\rm max} - T_{\rm min}) + 0.009 \cdot \alpha \cdot I \tag{6}
$$

Dove:

T<sub>max</sub> e T<sub>min</sub> temperature massima e minima giornaliera (T\_TEMP\_RAD\_UMID)

Ed anche un range di pressione ΔPT<sub>V</sub>

$$
\Delta P_{v} = P_{v, \text{max}} - P_{v, \text{min}} \tag{7}
$$

Dove:

P<sub>v,max</sub> e P<sub>v,min</sub> tensioni di vapore corrispondenti alle temperature massima e minima giornaliera

Il fattore di espansione  $K_E$  (adimensionale) è quindi dato da:

$$
K_{E} = \frac{\Delta T_{v}}{(T_{\text{sup}} \cdot 1.8 + 492)} + \frac{\Delta P_{v} - 413.7}{101325 - P_{v}}
$$
(8)

Dove:

- $T_{\text{sup}}$  e P<sub>v</sub> ricavate dalle formule precedenti
- ΔT<sup>v</sup> : variazione giornaliera della temperatura del vapore (da formula)
- ΔP<sup>v</sup> : variazione giornaliera della pressione di vapore (da formula)

Infine il fattore di saturazione  $K_S$  (adimensionale) è calcolato come segue:

$$
K_s = \frac{1}{1 + 2.5 \cdot 10^{-5} \cdot P_v \cdot (h_s - h_1 + h^* \cdot D)}
$$
(9)

Dove:

h<sup>\*</sup> : pari a 0.01 se il tetto è a cono, 0.0685 se il tetto è a cupola

Per i serbatoi a tetto fisso le emissioni da movimentazione sono calcolate come segue:

$$
E_m = 0.414 \cdot 10^{-6} \cdot PM \cdot P_v \cdot \frac{Q/12}{d_l} \cdot K_p
$$

dove:

- PM [g·mol<sup>-1</sup>] : peso molecolare del prodotto (da S\_MATERIE\_STOCCATE)
- Pv : tensione di vapore riferita alla Tamb
- Q [kg] : movimentazione annua del prodotto (da S\_SERBATOIO)
- dl [kg·m<sup>-3</sup>] : densità del liquido (da S\_MATERIE\_STOCCATE)
- KP [-] : fattore di perdita del prodotto (da S\_MATERIE\_STOCCATE)
- *Serbatoi a tetto mobile*

A differenza dei serbatoi a tetto fisso le emissioni sono date anche dagli accessori della piattaforma.

$$
E_{S} = \frac{1}{12} \cdot (K_{Ra} + K_{Rb} \cdot (1.609 \cdot v)^{n}) \cdot D \cdot P^{*} \cdot PM \cdot K_{C}
$$
 (11)

dove:

- $-$  Es [kg·anno<sup>-1</sup>] : emissione mensile dallo stoccaggio
- K<sub>Ra</sub>: fattore di perdita dall'anello con vento nullo (da tabella S\_TIPO\_ANELLO), Tab. 1
- KRb : fattori di perdita dall'anello dipendente dal vento (da tabella S\_TIPO\_ANELLO), vedi tabella 1 :
- v: velocità media del vento (da tabella classe climatica)
- D : diametro del serbatoio (da S\_SERBATOIO)
- PM [g·mol<sup>-1</sup>] : peso molecolare del prodotto (da S\_MATERIE\_STOCCATE)
- n : esponente, dipendente dal tipo di anello (da tabella S\_TIPO\_ANELLO), Tab. 1
- P\* : funzione della pressione, dipendente dalla pressione atmosferica e di vapore (da formula)

La pressione P\* è calcolata con la seguente relazione

$$
P^* = \frac{\frac{P_v}{101325}}{\left[1 + \left(1 - \frac{P_v}{101325}\right)^{0.5}\right]^2}
$$
\n
$$
K \cdot \text{fattero, and the (d) thells S. MATEPIE, STOCCATE)}
$$
\n(12)

 $K<sub>C</sub>$ : fattore prodotto (da tabella S\_MATERIE\_STOCCATE)

 $-P_v$ : tensione di vapore riferita alla Tamb

Le emissioni da movimentazione sono invece stimate con:

$$
E_m = \frac{0.00684 \cdot Q \cdot C}{D} \tag{13}
$$

dove:

- $-$  Q [kg·anno<sup>-1</sup>] : movimentazione annua del prodotto
- C : fattore di serraggio (da tabella S\_MATERIE\_STOCCATE)

Come già menzionato per i serbatoi a tetto mobile sono stimate le perdite dagli accessori della piattaforma tramite l'equazione:

$$
E_a = \frac{1}{12} \cdot F_F \cdot P^* \cdot PM \cdot K_C \tag{14}
$$

dove:

- Ea [kg·anno<sup>-1</sup>]: emissione annua dagli accessori della piattaforma

(10)

- P\* : funzione della pressione, dipendente dalla pressione atmosferica e di vapore (da formula)
- PM [g·mol<sup>-1</sup>]: peso molecolare del prodotto (da S\_MATERIE\_STOCCATE)
- $K_c$ : fattore prodotto (da tabella S MATERIE STOCCATE)
- FF : fattore di emissione totale degli accessori della piattaforma (da formula)

$$
F_{F} = (N_{F1} \cdot K_{F1}) + (N_{F2} \cdot K_{F2}) + ... + (N_{Fn} \cdot K_{Fn})
$$
\n(15)

dove:

- $-$  N<sub>Fi</sub>: numero di accessori del tipo i
- KFi : fattore di emissione dell'accessorio di tipo i

$$
K_{F_i} = K_{F a_i} + K_{F b_i} (1.1263 \cdot \nu)^{m_i}
$$
\n(16)

*Serbatoi a tetto fisso orizzontale in superficie*

Si applicano le stesse formule dei serbatoi a tetto fisso verticale (dalla 1 alla 10) con le uniche eccezioni del volume occupato dal vapore (formula 2a) e del fattore di saturazione (formula 9a). **Il diametro effettivo è stimato come:**

$$
D_e = 3.28 \cdot \sqrt{\frac{L \cdot D}{0.785}}
$$
 (17)

dove:

- D = diametro del serbatoio (da tabella S GEOM\_SERBATOI)
- L = lunghezza serbatoio (da tabella S GEOM SERBATOI)

ed il volume occupato dal vapore come:

$$
V_{\mathcal{V}} = \frac{\pi}{4} \cdot D_e^2 \cdot (0.5 \cdot D) \tag{2a}
$$

dove:

- D = diametro del serbatoio (da tabella S\_GEOM\_SERBATOI)

- De = diametro effettivo del serbatoio (da formula)

Il fattore di saturazione  $K_S$  (adimensionale) è dato da:

$$
K_s = \frac{1}{1 + 2.5 \cdot 10^{-5} \cdot P_v \cdot (0.5 \cdot D)}
$$
(9a)

#### *Serbatoi a tetto fisso orizzontale interrati*

L'unica differenza con i serbatoi in superficie è data dal fatto che le emissioni provengono solo dalla movimentazione della sostanza stoccata. La formula è la stessa utilizzata per i serbatoi a tetto fisso verticali, ovvero la 10.